# MLightDP

#### Steffan Christ Sølvsten and Anna Mie Hansen

2<sup>nd</sup> of January, 2020

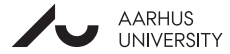

#### Definition (Differential Privacy) Given parameters  $\epsilon \geq 0$  then a probabilistic algorithm  $M$  :  $A \mapsto B$  is  $\epsilon$ -differentially private if

$$
\forall a_1, a_2 \in A \ \forall O \subset B :
$$
  

$$
a_1 \Psi a_2 \implies \Pr[M(a_1) \in O] \le e^{\epsilon} \Pr[M(a_2) \in O] .
$$

### Randomness Alignment

Consider  $q^{(1)},q^{(2)}\in\mathbb{R}$ , where

$$
-1 \leq q^{(1)} - q^{(2)} = \hat{q} \leq 1 \enspace .
$$

#### Randomness Alignment

Consider  $q^{(1)},q^{(2)}\in\mathbb{R}$ , where

$$
-1 \leq q^{(1)} - q^{(2)} = \hat{q} \leq 1 \enspace .
$$

If  $\eta_1 \sim \textit{Lap}(1/\epsilon)$  for  $q^{(1)}$  we'd like a  $\eta_2 \sim \textit{Lap}(1/\epsilon)$  for  $q^{(2)}$  such that

$$
\eta_2 = f(\eta_1) = \eta_1 + \hat{q} \; ,
$$

because then

$$
q^{(1)} + \eta_1 = q^{(1)} + \eta_1 + \hat{q} = q^{(2)} + \eta_2 \enspace ,
$$

#### Randomness Alignment

Consider  $q^{(1)},q^{(2)}\in\mathbb{R}$ , where

$$
-1 \leq q^{(1)} - q^{(2)} = \hat{q} \leq 1 \enspace .
$$

If  $\eta_1 \sim \textit{Lap}(1/\epsilon)$  for  $q^{(1)}$  we'd like a  $\eta_2 \sim \textit{Lap}(1/\epsilon)$  for  $q^{(2)}$  such that

$$
\eta_2 = f(\eta_1) = \eta_1 + \hat{q} \enspace ,
$$

because then

$$
q^{(1)} + \eta_1 = q^{(1)} + \eta_1 + \hat{q} = q^{(2)} + \eta_2 ,
$$

and then

$$
\mathsf{Pr}\left[q^{(1)} + \mathsf{Lap}(1/\epsilon) \in O\right] \leq e^{\epsilon}\,\mathsf{Pr}\left[q^{(2)} + \mathsf{Lap}(1/\epsilon) \in O\right]
$$

.

Based on the above, Zhang and Kifer '17 propose a type system LightDP with dependent types, to prove differential privacy of algorithms.

$$
\tau ::= num_{d} \mid num_{*} \mid bool_{0} \mid list \tau \mid \tau_{1} \rightarrow \tau_{2}
$$

The number type also contains the numerical *distances* between the two executions.

## LightDP

A program is differentially private, if

## LightDP

A program is differentially private, if

 $\blacksquare$  The returned value has distance 0

$$
\frac{\Gamma \vdash e : B_0 \text{ or } \Gamma \vdash e : \text{list } B_0 \text{ or } \dots}{\Gamma \vdash \text{return } e \rightharpoonup \text{return } e} (\mathsf{T}\text{-Return})^1
$$

<sup>&</sup>lt;sup>1</sup>These rules are variations of the ones by Zhang and Kifer, to remove the disconnect between the rule and their/our implementation.

### LightDP

A program is differentially private, if

The returned value has distance 0

$$
\frac{\Gamma \vdash e : B_0 \text{ or } \Gamma \vdash e : \text{list } B_0 \text{ or } \dots}{\Gamma \vdash \text{return } e \rightharpoonup \text{return } e} (T\text{-Return})^1
$$

**The privacy budget variable**  $v_{\epsilon}$  **is less or equal to**  $\epsilon$  **in the** *transformed* **program on** all return paths.

$$
\frac{\Gamma(\eta) = num_{\text{d}} \quad e : num_0}{\Gamma \vdash \eta := Lap(e) \rightarrow \text{havoc } \eta; \ v_{\epsilon} := v_{\epsilon} + |\text{d}|/e} \ (\text{T-Laplace})^1
$$

<sup>&</sup>lt;sup>1</sup>These rules are variations of the ones by Zhang and Kifer, to remove the disconnect between the rule and their/our implementation.

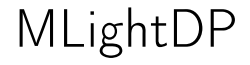

1

Remember, the randomness alignment example from before where  $-1\leq \mathcal{q}^{(1)}-\mathcal{q}^{(2)}=\hat{q}\leq 1$  and adding  $\eta\sim \mathit{Lap}(1/\epsilon)$  to  $\mathcal{q}$  makes them differentially private.

2 LaplaceMechanism (q: float)

1

```
2 LaplaceMechanism (q: float)
3 {
4 let eta : float = Lap(1 / epsilon);
```
1

```
2 LaplaceMechanism (q: float)
3 {
4 let eta : float = Lap(1 / epsilon);
5 return q + eta ;
6 }
```

```
1 precondition: -1.0 \leq \hat{q} / \hat{q} \leq 1.02 LaplaceMechanism (q: float [^q], ^q : float [0])
3 {
4 let eta : float = Lap(1 / epsilon);
5 return q + eta ;
6 }
```

```
1 precondition: -1.0 \leq \hat{q} / \hat{q} \leq 1.02 LaplaceMechanism (q: float[^{q}], q : float[0])3 {
4 let eta : float [-\hat{q}] = \text{Lap}(1 / \text{epsilon});
5 return q + eta ;
6 }
```

```
1 precondition: -1.0 \leq \hat{q} / \hat{q} \leq 1.02 LaplaceMechanism (q: float [*])
3 {
4 let eta : float [-\hat{q}] = \text{Lap}(1 / \text{epsilon});
5 return q + eta ;
6 }
```

```
1 method LaplaceMechanism (epsilon : real, q : real, ghost q hat0 : real)
2 returns (\text{--} \text{real})<br>3 requires epsilon<br>4 requires -1.0 \leqr equires epsilon > 0.0r requires -1.0 \leq q hat 0 & q hat 0 \leq 1.05 {
```

```
1 method LaplaceMechanism (epsilon : real, q : real, ghost q hat0 : real)
           returns (: real)
           r equires epsilon > 0.0r r e quires -1.0 \leq q hat 0.88q at 0 \leq 1.0\begin{array}{ccc} 2 & & & \\ 3 & & & \\ 4 & & & \\ 5 & & & \\ 6 & & & \end{array}ghost var v epsilon : real := 0.0;
```

```
1 method LaplaceMechanism (epsilon : real, q : real, ghost q hat0 : real)
         returns (: real)
         r equires epsilon > 0.0r equires -1.0 \leq q hat 0 && q hat 0 \leq 1.02<br>3<br>4<br>5<br>5<br>6<br>5<br>6
         ghost var v epsilon : real := 0.0;
7
         assert 0.0 == 0.0; // T-Laplace
9 assert 0.0 = 0.0; // T-OTimes
10 assert 0.0 == 0.0; // T-OTimes
```

```
1 method LaplaceMechanism (epsilon : real, q : real, ghost q hat0 : real)
 2 returns (_:real)<br>3 requires epsilon
          r equires epsilon > 0.0r equires -1.0 \leq q hat 0 && q hat 0 \leq 1.0\begin{array}{ccc} 4 & & \\ 5 & & \\ 6 & & \end{array}ghost var v epsilon : real := 0.0;
7
          assert 0.0 == 0.0; // T-Laplace
9 assert 0.0 == 0.0: // T-OTimes
10 assert 0.0 == 0.0; // T-OTimes
11 var eta : | 0.0 \le = eta :
12 if * { eta := eta; } else { eta := -eta; }
```

```
1 method LaplaceMechanism (epsilon : real, q : real, ghost q hat0 : real)
 2 returns (_:real)<br>3 requires epsilon
3 requires epsilon > 0.0<br>4 requires -1.0 \leq q_{h} hat
          r equires -1.0 \leq q hat 0 && q hat 0 \leq 1.0\begin{matrix} 5 \\ 6 \end{matrix}ghost var v epsilon : real := 0.0;
7
          assert 0.0 == 0.0; // T-Laplace
9 assert 0.0 == 0.0: // T-OTimes
10 assert 0.0 == 0.0; // T-OTimes
11 var eta : | 0.0 \le = eta :
12 if * { eta := eta; } else { eta := -eta; }
13 v e p silon := v e p silon + Abs(-q hat0) / ((1 \text{ as real}) / e p silon );
```

```
1 method LaplaceMechanism (epsilon : real, q : real, ghost q hat0 : real)
 2 returns (_:real)<br>3 requires epsilon
3 requires epsilon > 0.0<br>4 requires -1.0 \leq q_{\text{hat}}r equires -1.0 \leq q hat 0 && q hat 0 \leq 1.0\begin{matrix}5\\6\end{matrix} {
          ghost var v epsilon : real := 0.0;
7
8 assert 0.0 = 0.0; // T-Laplace
9 assert 0.0 = 0.0: // T-OTimes
10 assert 0.0 == 0.0; // T-OTimes
11 var eta : | 0.0 \le = eta :
12 if * { eta := eta; } else { eta := -eta; }
13 v e p silon := v e p silon + Abs(-q hat0) / ((1 \text{ as real}) / e p silon );
14
15 assert q hat0 + -q hat0 == 0.0; // T-Return
16 assert v epsilon \leq epsilon; // T-Return
```

```
1 method LaplaceMechanism (epsilon : real, q : real, ghost q hat0 : real)
 2 returns (_:real)<br>3 requires epsilon
3 requires epsilon > 0.0<br>4 requires -1.0 \leq q hat
         r equires -1.0 \leq q hat 0 && q hat 0 \leq 1.0\begin{matrix}5\\6\end{matrix} {
          ghost var v epsilon : real := 0.0;
7
8 assert 0.0 = 0.0; // T-Laplace
9 assert 0.0 = 0.0: // T-OTimes
10 assert 0.0 = 0.0; // T−OTimes
11 var eta : | 0.0 \le = eta :
12 if * { eta := eta; } else { eta := -eta; }
13 v e p silon := v e p silon + Abs(-q hat0) / ((1 \text{ as real}) / e p silon );
14
15 assert q hat0 + -q hat0 == 0.0; // T-Return
16 assert v epsilon \leq epsilon; // T–Return
17 return q + eta;
18 }
```
### Examples

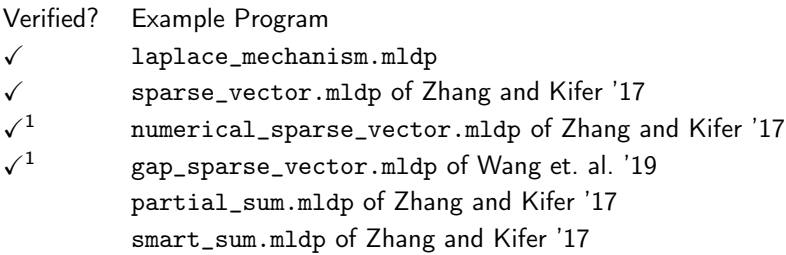

 $1$ We had to modify the given invariants to make these work.

Comparison

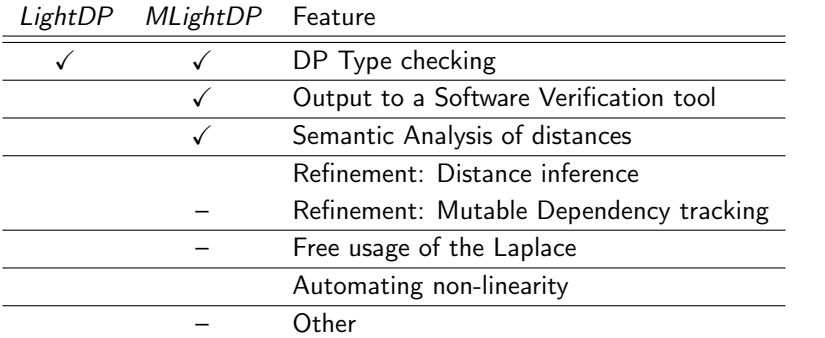

## MLightDP

The Goal of our project is to create a less prototypical experience than their current prototype.

- 1 Create more intuitive typing annotations.
- 2 Be capable of accommodating the complete pipeline.
- 3 Dispense with assumptions of Zhang and Kifer about the input.
- 4 Make their rules of more fine-grained / less conservative.
- 5 Soundly add new operators, functions, and alternative random distributions to the language.